Photoshop 2021 Keygen With License Key Download For Windows 2022 [New]

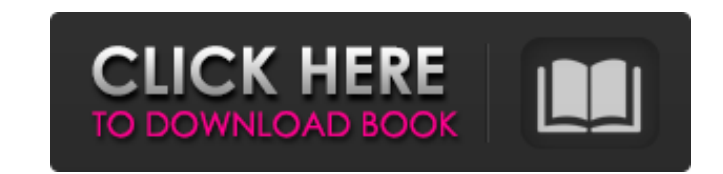

## **Photoshop 2021 (2022)**

Contents 1 Photoshop general information 1.1 What is Photoshop? Adobe Photoshop is a vector-based graphics editor, digital imaging software, and digital photography editing program. It is a graphical user interface (GUI) t Photoshop is meant to handle multiple media types such as illustration, photography, vector art, and film. It is often used as a placeholder image, similar to a website sprite, when people or companies change their logo. T Photoshop is available for Mac and Windows as well as Sony PSP. 1.2 History Photoshop is a product of the merger between the original Adobe Systems and Macromedia. Adobe developed Photoshop as a way to address the growing manipulate their own digital images. In 1987, Macromedia developed the first version of Macromedia PhotoShop, which added features such as a layer palette and a raster image editor. It quickly grew into a major online phot Macromedia in a merger that created Adobe Systems. Adobe integrated the software into their products and released the name of Photoshop as a new product category. 1.3 Features Adobe Photoshop has several primary functions. and editing raster image files. It uses vector-based graphics that can be scaled. It is commonly used in the digital-photography industry for fine-tuning the image before printing or for web distribution of the image. It h an image. The layers palette is used to add different objects to a single image. The editing can include some basic photoshopping such as shifting a foreground object in front of the background, and enhancing a person's ey Photoshop CS6 is the version to start with. It has many new features, such as the ability to import content from other programs, and faster performance. PSD files are still supported, but if you work with other file types, Photoshop and Photoshop Elements come as a one-size-fits-all package, which makes it a simple decision. If you work in the

This quide is not a replacement to the official one. There is an official quide out there too. Also note that the last few versions of Photoshop have been made backwards compatible with older versions of Photoshop. Some op earlier versions. The official guide also only covers Elements 8/9 but I've modified the guide to also cover version 10. The latest version is the 12.0, not 11.4. My guide covers the 13th version but the old-style guides f two parts of this tutorial; Tutorial 1 - Introducing Photoshop Elements, and Tutorial 2 - How to Edit Photos with Elements. Tutorial 1 - Introducing Photoshop Elements In this section, we'll be working with a single photo operations. We'll be taking a photo of a person and using it in different ways. Ready to start the guide? Keep reading... What Photoshop Elements looks like Unlike other versions of Photoshop, the interface for Photoshop E the different images inside the interface. We'll use two files to work with; a test image and a new image. If you haven't already, make sure that you have the latest version of Photoshop Elements (either here or in the App with the import settings. You can import images as JPEG, TIFF and PSD files. I'll make a new image as well as a test image and then save these images as JPEG files. You can do this by right clicking the new or test image, whatever you like. Once they are ready, open Photoshop Elements and start to work. Tutorial 1: General Basics The first thing to do in Photoshop Elements is to enable our standard controls. This is located on the top left with a title bar like this: Toggle navigation and menu bar Under this you can find the standard tools that work like every other program: You can hide the menu bar by 388ed7b0c7

### **Photoshop 2021 With Full Keygen Free PC/Windows [Latest-2022]**

# **Photoshop 2021**

Jeremy Mudiway Jeremy Mudiway (born 26 March 1976) is an English former footballer who played as a defender. He began his career at Barnet before spending more than a decade with Portsmouth, and played in all four of their Orient and Burnley. Club career Barnet Born in Hendon, Middlesex, Mudiway began his career as a trainee with Barnet, turning professional in February 1994. He made his first-team debut in a 1-0 win against Macclesfield Tow appearances, of which only six were as a starter. However, he had a better first half of the 1996-97 season, scoring four goals. He added another four in the second half of the season, including two in consecutive games ag extension to his contract on 19 May 1997. He scored a hat-trick in a 6-1 win over Ipswich Town in the FA Cup first round in December 1997. Portsmouth A move to Portsmouth seemed inevitable, and after a series of loans Mudi debut in a 1-1 draw at home to Blackburn Rovers on 8 August 1997. He scored his first Portsmouth goal in a 5-0 win over Crewe Alexandra on 10 September 1997. He played eight games that season, then had a loan spell at Crys the start of the 1998-99 season, but was dropped after five appearances, only to be recalled when Richard Kingson was sold to Chelsea. Mudiway returned to Palace on loan for the whole of the second half of the season and m for Portsmouth on 18 August 1998. At Portsmouth, Mudiway soon became a first team regular, particularly in the 1999-2000 season. In the final seven games of the season he scored one goal, in a 3-0 win against Hereford Unit Year alongside teammate, Kevin Kilbane. He played in five of Portsmouth's six games during the club's run to the FA Cup Final. He featured in all seven games during the 2000–01 season. During

Q: Java DOM parsing/writing with XML I'm currently using the following code for parsing XML: DomBuilder domBuilder = DocumentBuilderFactory.newInstance().newDocumentBuilder(); Document doc = domBuilder.newDocument(); // cr doc.createElement("ROOT"); doc.appendChild(el); // generate xml domBuilder.setValidation(false); domBuilder.setDoctypeDeclHandler(new XmlDoctypeDeclHandler()); Element demo = doc.createElement("DEMO"); Element tu = doc.cre doc.createElement("MAN"); tu.appendChild(man); tu.appendChild(doc.createTextNode("The TextNode")); Element test = doc.createElement("TEST"); test.appendChild(doc.createTextNode")); est.appendChild(doc.createTextNode("The T domBuilder.build(doc).toString(); In order to write the returned document to a new file: try { FileWriter fw = new FileWriter("/tmp/xml.xml"); fw.write(xml); fw.close(); } catch (IOException e) { e.printStackTrace(); } How lines. Something like this (I am aware of the difference of "." for end of line): try { FileWriter fw = new FileWriter("/tmp/xml.xml"); fw.write(" "); fw.vrite(" "); fw.close(); } catch (IOException e) { e.printStackTrace( linebreak for the line you just wrote. In order to do this, you need to call fw.append(" ") [A case of adult onset demyelinating polyneuropathy with abundant IgG

### **What's New In Photoshop 2021?**

#### **System Requirements For Photoshop 2021:**

Powerful System: AMD Core 2 Duo @ 2.13GHz, Nvidia GTX 560, RAM 4GB+ Memory: 2 GB free Hard Drive: 2 GB free DirectX: Version 11 Battlefield 3 Premium requires an internet connection. You can download Battlefield 3 Premium installation is 20.4 MB. Battlefield 3 Premium Full Version Battlefield 3 Premium is the current game of the franchise. It is mainly developed by the Danish company D

#### Related links:

[https://www.endtoendhrsolutions.com/wp-content/uploads/2022/07/Photoshop\\_CS5.pdf](https://www.endtoendhrsolutions.com/wp-content/uploads/2022/07/Photoshop_CS5.pdf) <https://swecentre.com/wp-content/uploads/2022/07/tanired.pdf> <https://mentorus.pl/adobe-photoshop-2022-version-23-1-crack-exe-file-free-license-key-free-download-latest/> <https://omidsoltani.ir/247576/adobe-photoshop-2021-version-22-4-patch-full-version-pc-windows.html> <http://sturgeonlakedev.ca/2022/07/05/adobe-photoshop-2021-version-22-1-0-jb-keygen-exe-serial-number-full-torrent-for-pc/> <https://yerkolorca.com/photoshop-2021-version-22-1-1-crack-exe-file-full-version-free/> <https://natsegal.com/photoshop-cc-2015-version-18-hack-free-3264bit-march-2022/> <https://prescottlifestyledecks.com/photoshop-2021-version-22-4-serial-number-activation-free/> [https://wakelet.com/wake/atJGF0s\\_3jG-ddOLigzgK](https://wakelet.com/wake/atJGF0s_3jG-ddOLigzgK) <https://kunamya.com/adobe-photoshop-cs5-product-key-and-xforce-keygen/> <https://mywoodenpondyachts.net/photoshop-2022-version-23-0-1-with-full-keygen-free-for-pc/> <https://wakelet.com/wake/u50raItZyboijFVqhLzSS> <https://recreovirales.com/photoshop-2021-version-22-3-1-crack-exe-file-torrent-latest-2022/> [http://hotelthequeen.it/wp-content/uploads/2022/07/Adobe\\_Photoshop\\_2022\\_Version\\_2301.pdf](http://hotelthequeen.it/wp-content/uploads/2022/07/Adobe_Photoshop_2022_Version_2301.pdf) <https://cb4.travel/wp-content/uploads/2022/07/haldkaff.pdf> <https://jolomobli.com/photoshop-2021-version-22-4-2-crack-serial-number-free-download-2022/> <http://jakely.yolasite.com/resources/Adobe-Photoshop-2022-Version-231-Serial-Number--Keygen-For-LifeTime-Free-Latest2022.pdf> <https://trello.com/c/rVgy5NsP/79-photoshop-cs5-crack-exe-file-keygen-for-lifetime-free-mac-win> <https://4g65.com/adobe-photoshop-2021-download-april-2022/> [https://havtornensrige.dk/wp-content/uploads/Adobe\\_Photoshop\\_CC\\_2015\\_Version\\_18\\_Mem\\_Patch\\_\\_License\\_Key.pdf](https://havtornensrige.dk/wp-content/uploads/Adobe_Photoshop_CC_2015_Version_18_Mem_Patch__License_Key.pdf) <https://resistanceschool.info/adobe-photoshop-cc-2015-keygen-full-version-free-download-3264bit/> <https://recreovirales.com/photoshop-2020-key-generator-download/> <https://techguye.com/photoshop-2021-version-22-4-3-torrent-download/> <http://iptvpascher.com/?p=31812> <http://postbaku.info/?p=18602> <https://johnsonproductionstudios.com/2022/07/05/photoshop-2022-version-23-1-1-hacked-for-windows-updated/> [https://jahaniel.com/wp-content/uploads/2022/07/Adobe\\_Photoshop\\_2021\\_Version\\_223\\_Serial\\_Key\\_\\_\\_Download.pdf](https://jahaniel.com/wp-content/uploads/2022/07/Adobe_Photoshop_2021_Version_223_Serial_Key___Download.pdf) <https://www.kazitlearn.kz/wp-content/uploads/2022/07/latneh.pdf> <https://www.eticalavoro.it/wp-content/uploads/2022/07/laqupatr.pdf> <http://lieslanud.yolasite.com/resources/Photoshop-2022-Version-2311-Product-Key--With-Full-Keygen-3264bit.pdf>